**Reset a Form** 

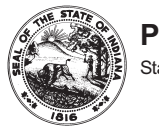

POSITION DATA CHANGE WORKSHEET

State Form 53665 (6-08)

Date (month, day, year)

INSTRUCTIONS: This form is not to be utilized for normal comensation requests (i.e. above min, reclassification, etc). It is only intended to be utilized for the purpose of requesting:<br>1) Location Code Changes, 2) Departme

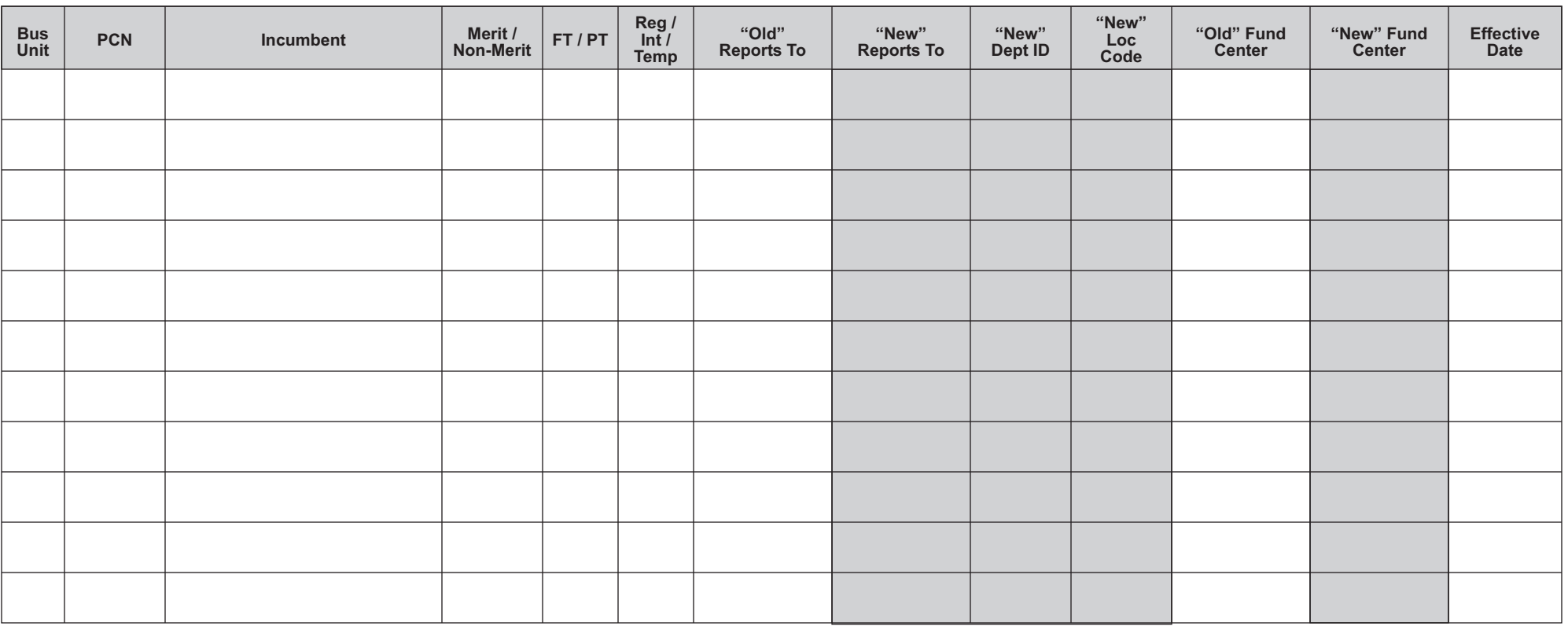

JUSTIFICATION FOR DEPARTMENT ID AND/OR LOCATION CODE CHANGES